AutoCAD Crack [Mac/Win]

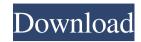

## **AutoCAD Crack+ Free Download**

What is AutoCAD? AutoCAD is an application that allows you to create 2D and 3D drawings, models, and project files. It is designed to create 2D plans and 3D models for engineering and construction projects. It is very similar to CAD programs from many other companies. If you are familiar with other CAD software from other companies, AutoCAD should be very familiar to you. How to Import and Export.DWG Files You can use AutoCAD to create or update 2D and 3D drawings. You can also use AutoCAD to view and work with drawings. You can import a 2D drawing from a file on your computer into AutoCAD. You can also export a 2D or 3D drawing to the file format supported by AutoCAD. Once you import or export a file, you can view and edit that file in a number of different ways. Importing and Exporting files from AutoCAD To import or export a file from or to AutoCAD, you use the same techniques used to open a file in a different application, for example, importing or exporting a 2D or 3D drawing into or from a CAD application. To import a drawing into a 2D drawing, follow these steps: In the toolbar, click Import Data, then choose Import Data, then choose Import Data. In the Import Data dialog box, from the Drawing drop-down list, choose the file type. Select the Open option. In the Open dialog box, select the file you want to import. The drawing appears in the drawing area. To export a drawing from AutoCAD, follow these steps: In the toolbar, click Export Data, then choose Export Data. In the Export Data dialog box, select the file type. Click the Options button. In the Options dialog box, choose the file type and file name you want to use for the exported file, such as a PDF, EPS, or RTF. In the Options dialog box, select the options you

#### **AutoCAD Crack Free Registration Code Free [Updated] 2022**

AutoCAD Crack For Windows DWG X3D is supported by at least one other tool application named RasterGRIDX3D. Licensing AutoCAD For Windows 10 Crack, AutoCAD LT, Civil 3D, Inventor, and Revit. The software is available for purchase as an upgrade from an existing AutoCAD license or as a standalone product; or as a student version for an academic institution. The AutoCAD software is free of charge for individuals who hold a free AutoCAD trial version or who have paid for a trial version of AutoCAD. AutoCAD subscribers can upgrade to the next major version of AutoCAD through an activation key or a subscription. In 2019, the company introduced AutoCAD LT Ultimate for students, teachers and individual users, which includes access to two AutoCAD also has versions for the cloud. In February 2015, the company announced AutoCAD 360, which is a subscription service for \$80 per month. The cost of AutoCAD depends on the version, subscription and number of users. Key features The following features are available in AutoCAD: "DWG" (drawing) file format Dimensions Hidden features Hidden layers Layers Links Linetypes Meshes Named Views Non-geometric dimensions Parametric lines Polylines Placemarks Raster images Recursive drawing 3D modelling Advanced profiles Architectural templates AutoLISP Animation Color palettes Coordinate geometry Draw order Edge environments Dynamic layers Fuzzy selection Hidden features Hidden layers Linetypes Object snaps Paths Perspective grids Point primitives Placement Print graphics Region manipulation Raster images Raster lines Raster masks Raster patterns Reference frames Rigid bodies Rods and Bodies 2D drawing canvas 3D drawing canvas 3D drawing canvas 3D working drawing 3D modelling Advanced profiles Animations Color palettes Coord ald647c40b

#### AutoCAD Free Registration Code [Win/Mac] (2022)

For example, you activate the program by typing autocad in the Start menu and clicking the blue AUTOCAD button. To activate the Autodesk 360 for Mac application, go to Autodesk Autocad > Preferences > Downloads. Click the 'ADD' button and add a new repository. In the dialog box that appears, select the mac download option. Using Autodesk 360 for Mac and Autodesk AutoCAD Open the main window To load a DWG or DXF file, from the File menu, click Open. If you are opening a file that is already open in the application, from the File menu, click Save As. The File menu also has a list of recently opened files that you can click to open them in the application, click the Close button in the upper-left corner. The application window contains a number of controls, each of which does one or more of the following: Display text, numbers, and other items, Build and create objects from the selected file or objects in a drawing, Control the drawing canvas and drawing tools, Draw and edit drawings, Link and manage drawings, and Export drawings to a variety of different file formats. Further Help The command name is usually the same as the function that it performs. However, a button with a Help icon may be provided to help you with the use of the command or function. To change the size of a drawing canvas, click the small white arrow on the bottom of the right edge of the drawing canvas to open a small menu. The menu provides a selection of four zoom levels. Using the Help menu button to see the help system (Tip: the Help menu button in the

### What's New In AutoCAD?

You can also set the Markup Assist dialog to edit the imported markups (for example, to edit the dimension lines). Direct Snap: Get three-dimensional accuracy on the drawing relative to the current position of your drawing relative to the current position of your drawing relative to the current position of tooks: 1:45 min.) Buditions and polylines. (video: 1:53 min.) Layers Panel: Easily work on multiple layers prevents accidental changes from being made to your drawing file, even if you're working on a different drawing or different drawing or different drawing polylines. (video: 1:05 min.) Layers Panel: Easily work on multiple layers simultaneously. You can hide, copy, delete, or duplicate layers. (video: 1:27 min.) Commenting: Automatically insert comments into your drawing. Add comments to drawings to communicate your design intent. (video: 1:26 min.) Contextual menu commands: Get access to more commands on the drawing canvas by pressing the ESC key, then selecting commands promptines. (video: 1:25 min.) Editing bar: Use multiple tools to work more efficiently on large drawings. The Edit Bar ca

# **System Requirements:**

· OS: Win7 x64, Win8 x64, Win10 x64 · Hardware: Intel Core i5, Core i7 It's time to reclaim the subspace. The fate of the human race rests in your hands. The speed of light travels at 186,000 miles per second, but you're traveling at light speed. Now it's time to find out if you have what it takes to outrun the menace threatening to take over Earth! Game Features: · More than 250+ weapons

Related links: